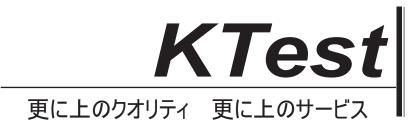

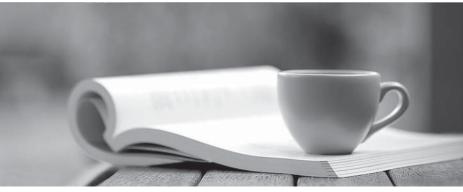

問題集

http://www.ktest.jp 1年で無料進級することに提供する

# Exam : 1D0-541

# Title : CIW v5 Database Design Specialist

# Version : V8.02

1.Consider the following relations shown in the exhibit. Which of the following SQL statements would return the Customers2 relation from the Customers relation?

| Cust_No | Cust_Name   | Satisfaction_Rate | Sales_Office | Sales_Rep_No |
|---------|-------------|-------------------|--------------|--------------|
| 1011    | MicroWidget | 75                | Atlanta      | 1350         |
| 1012    | MacroWidget | 90                | New York     | 7403         |
| 1013    | Xyz Corp    | 78                | Los Angeles  | 2457         |
| 1014    | DayCo       | 95                | Atlanta      | 1350         |
| 1015    | DigiTech    | 85                | Chicago      | 3303         |
| 1016    | DataTech    | 92                | Los Angeles  | 2457         |
| 1017    | UniSort     | 81                | New York     | 7403         |

**Customers** Relation

| 1015 | DigiTech | 85 | Chicago  | 3303 |
|------|----------|----|----------|------|
| 1017 | UniSort  | 81 | New York | 7403 |

Customers2 Relation

A.SELECT \* FROM Customers WHERE Satisfaction\_Rate <= 80 OR Satisfaction\_Rate >= 90; B.SELECT \* FROM Customers WHERE Satisfaction\_Rate IN (80 AND 90);

C.SELECT \* FROM Customers WHERE Satisfaction\_Rate >= 80 AND Satisfaction\_Rate <= 89; D.SELECT \* FROM Customers WHERE Satisfaction\_Rate BETWEEN (80, 90);

#### Answer:C

2.What is the highest normal form of the relation(s) shown in the exhibit?

| Registration_ID | Student_ID | Course_Code | First_Name | Last_Name |
|-----------------|------------|-------------|------------|-----------|
| 1001            | \$320      | M3455       | Teri       | Chan      |
| 1002            | S255       | M3455       | Carlos     | Trujillo  |
| 1003            | \$511      | A4343       | Helen      | Yang      |
| 1004            | 5812       | \$4511      | Robert     | Cray      |
| 1005            | 5320       | A4343       | Teri       | Chan      |
| 1006            | S255       | M4422       | Carlos     | Trujillo  |
| 1007            | \$511      | M4433       | Helen      | Yang      |
| 1008            | 5812       | S2212       | Robert     | Cray      |

#### **Registration Relation**

A.Second normal form

B.First normal form

- C.Boyce-Codd normal form
- D.Third normal form

Answer:A

3. Which pair of relational algebraic operations requires union compatibility?

A.Projection and Cartesian product

B.Selection and projection

C.Intersection and difference

# D.Cartesian product and intersection **Answer:**C

4.Consider the Recreation relation in the exhibit. A data operation that changes one of the tuples for Student\_ID 1003 must be performed. It is necessary to change one of the activities from swimming to tennis. The Student\_ID and Activity attributes make up the primary key for the Recreation relation. All related information must be altered, as well. Which SQL statement or statements would best accomplish this?

| Student_ID | Activity    | Activity_Fee |
|------------|-------------|--------------|
| 1001       | Bowling     | 50           |
| 1001       | Racquetball | 75           |
| 1002       | Tennis      | 100          |
| 1003       | Handball    | 35           |
| 1003       | Swimming    | 40           |
| 1004       | Bowling     | 50           |
| 1004       | Fencing     | 125          |

**Recreation Relation** 

A.UPDATE Recreation SET Activity, Activity\_Fee ('Tennis', 100) WHERE Student\_ID = 1003;

B.UPDATE TABLE Recreation SET ACTIVITY = 'Tennis', Activity\_Fee = 100 WHERE Student\_ID = 1003 AND Activity = Swimming;

C.UPDATE Recreation SET Activity = 'Tennis', Activity\_Fee = 100 WHERE Student\_ID = 1003 AND Activity = 'Swimming';

D.DELETE Activity FROM Recreation WHERE Student\_ID = 1003; INSERT INTO Recreation VALUES (1003, 'Tennis', 100);

# Answer:C

5.Consider the following four database design activities: 1 - Design user views. 2 - Select a DBMS. 3 - Apply normalization. 4 - Determine entities. Which choice shows the correct ordering of these activities, from first to last, by assigned numbers?

A.1, 2, 3, 4 B.3, 4, 1, 2 C.4, 1, 3, 2 D.4, 2, 3, 1 **Answer:**D

6.Your enterprise is involved in planning a database project. The exhibit shows the result of one phase of the database design life cycle. Which term best describes the diagram shown in the exhibit?

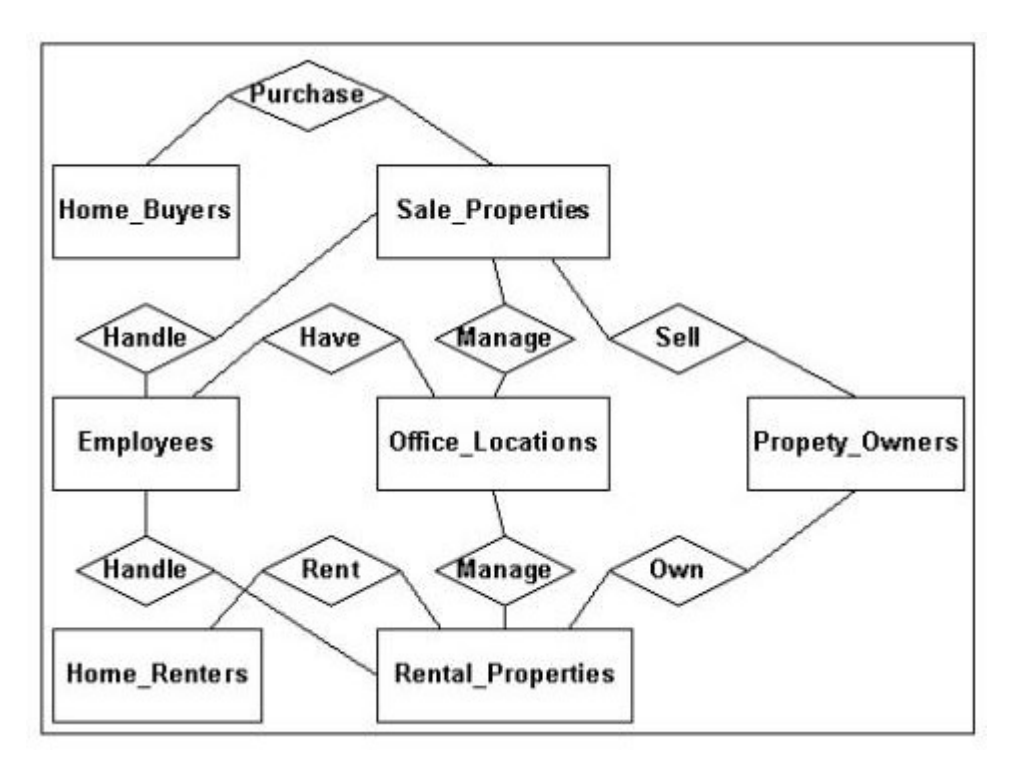

- A.Information Engineering (IE) data model
- B.Corporate data model
- C.Database requirements model
- D.Entity Relation Data (ERD) model

# Answer:B

7.Consider the entity-relation (ER) diagram shown in the exhibit. When the logical database design phase is completed, which of the following is a valid DBDL description of the base relations for the ER diagram?

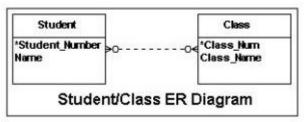

A.STUDENT( Student\_Number: integer NOT NULL Name: variable length character string length 20 NOT NULL) Primary Key Student\_Number CLASS( Class\_Num: integer NOT NULL Class\_Name: integer NOT NULL) Primary Key Class\_Num

B.STUDENT( Student\_Number: integer NOT NULL Name: variable length character string length 20 NOT NULL) Primary Key Student\_Number CLASS( Class\_Num: integer NOT NULL Class\_Name: integer NOT NULL) Primary Key Class\_Num Foreign Key Class\_Num References STUDENT

C.STUDENT( Student\_Number: integer NOT NULL Name: variable length character string length 20 NOT NULL) Primary Key Student\_Number STU\_CLASS( Student\_Number: integer NOT NULL Class\_Num: integer NOT NULL) Primary Key Student\_Number CLASS( Class\_Num: integer NOT NULL Class\_Name: integer NOT NULL) Primary Key Class\_Num

D.STUDENT( Student\_Number: integer NOT NULL Name: variable length character string length 20 NOT NULL) Primary Key Student\_Number STU\_CLASS( Student\_Number: integer NOT NULL Class\_Num:

integer NOT NULL) Primary Key Student\_Number CLASS( Class\_Num: integer NOT NULL Class\_Name: integer NOT NULL) Primary Key Class\_Num Answer:D

8. The exhibit shows a table called Student Relation that tracks all information related to a students courses, professors and sites. What would be the consequence of removing all records for a student with the ID 1311?

| ID   | Student | Course_ID | Professor | Dept  | Site_ID | Time  |
|------|---------|-----------|-----------|-------|---------|-------|
| 1211 | Jones   | 5001      | Yee       | Math  | 220     | 3:00  |
| 1211 | Jones   | 7001      | Gregory   | Psych | 320     | 1:00  |
| 1311 | O'Brien | 5001      | Yee       | Math  | 220     | 3:00  |
| 1311 | O'Brien | 7001      | Gregory   | Psych | 320     | 1:00  |
| 1311 | O'Brien | 8001      | Rodriguez | Chem  | 420     | 10:00 |

#### Student Relation

A.Only an update anomaly would occur.

B.An insertion anomaly would occur.

C.A deletion anomaly would occur.

D.An update anomaly and a deletion anomaly would occur.

Answer:C

9. Which of the following occurs in a relation when records are added or removed?

A.The number of domains changes.

B.The attributes in the table change.

C.The cardinality of the relation is fixed but the degree varies.

D.The degree of the relation is fixed but the cardinality varies.

#### Answer:D

10. Which of the following describes two desirable characteristics of a primary key?

A.A primary key should be a value that may be null and may change over time.

B.A primary key should be a value that is not null and will never change.

C.A primary key should consist of meaningful data and a value that can be changed if needed.

D.A primary key should not consist of meaningful data and a value that can be changed if needed. **Answer:**B

11.Consider the Registration relation shown in the exhibit. Which of the following SQL statements would return all tuples that have course codes beginning with the letter M?

| Registration_ID | Student_ID | Course_Code | First_Name | Last_Name |
|-----------------|------------|-------------|------------|-----------|
| 1001            | \$320      | M3455       | Teri       | Chan      |
| 1002            | \$255      | M3455       | Carlos     | Trujillo  |
| 1003            | 5511       | A4343       | Helen      | Yang      |
| 1004            | 5812       | \$4511      | Robert     | Cray      |
| 1005            | 5320       | A4343       | Teri       | Chan      |
| 1006            | S255       | M4422       | Carlos     | Trujillo  |
| 1007            | 5511       | M4433       | Helen      | Yang      |
| 1008            | 5812       | S2212       | Robert     | Cray      |

#### **Registration Relation**

A.SELECT \* FROM Registration WHERE Course\_Code = M#;

B.SELECT \* FROM Registration WHERE Course\_Code LIKE M\_;

C.SELECT \* FROM Registration WHERE Course\_Code LIKE M%;

D.SELECT \* FROM Registration WHERE Course\_Code = M%;

#### Answer:C

12. Which process is used to prevent the current database operation from reading or writing a data item while that data item is being accessed by another operation?

- A.Lock
- **B.Deadlock**
- C.Timestamp
- D.Batch

#### Answer:A

13. Which relational algebraic operation is used to select specific columns (attributes) from a relation? A.Union

- **B.Difference**
- C.Projection
- D.Intersection
- Answer:C

14.Consider the Information Engineering diagram in the exhibit showing a conceptual data model of the relations BUILDING and RESIDENT. What is the next step in refining the data model?

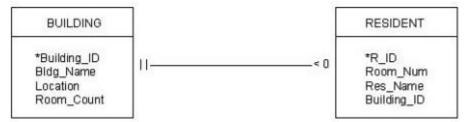

A.Create intermediate entities.

B.Create a logical data model.

C.Resolve many-to-many relationahips.

D.Identify and resolve complex relationships.

# Answer:B

15. Which of the following best describes the information contained in the data dictionary (or system catalog)?

- A.Metadata
- B.Data model
- C.Table data
- D.Metafile
- Answer:A

16.Consider the following SQL statement and the Orders relation shown in the exhibit: What is the output of this SQL statement? Answer & Explanation Correct Answer C Explanations No more information available

```
SELECT *
FROM Orders
WHERE NOT Amount < 1000
AND Sales_Rep_No = 210;
```

| Order_No | Order_Date | Customer_No | Sales_Rep_No | Amount  |
|----------|------------|-------------|--------------|---------|
| 2001     | 11-04-01   | 1001        | 108          | 24.89   |
| 2004     | 12-14-01   | 1004        | 210          | 126.99  |
| 2006     | 01-14-02   | 1008        | 187          | 1216.69 |
| 2009     | 01-15-02   | 1008        | 350          | 926.89  |
| 2012     | 02-02-02   | 1001        | 108          | 816.09  |
| 2015     | 02-10-02   | 1004        | 210          | 1818.19 |
| 2016     | 02-15-02   | 1006        | 109          | 678.99  |

Orders Relation

A.Two records

B.Three records

C.Four records

D.Five records

Answer: C

17.Consider the following relation definitions: STUDENT( Student\_Number: integer NOT NULL Name: variable length character string length 20 ) Primary Key Student\_Number HOUSING( Housing\_ID: integer NOT NULL Student\_Number: integer NOT NULL Building: variable length character string length 25 ) Primary Key Housing\_ID Foreign Key Student\_Number References STUDENT(Student\_Number) ON DELETE NO ACTION ON UPDATE CASCADE What are the referential constraints for the relations defined in these relation definitions?

A.There is no relationship between changes in STUDENT(Student\_Number) and HOUSING(Student\_Number).

B.When STUDENT(Student\_Number) is changed or deleted, this modification or deletion will automatically be reflected in HOUSING(Student\_Number).

C.Modifications to HOUSING(Student\_Number) are automatically reflected in changes to

STUDENT(Student\_Number), but deletions are not permitted.

D.Modifications to STUDENT(Student\_Number) are automatically reflected in changes to HOUSING(Student\_Number). For a deletion to occur from STUDENT(Student\_Number), it must first occur in HOUSING(Student\_Number).

### Answer:D

18.Consider the following relation definition: STUDENT( Student\_Number: integer NOT NULL Name: variable length character string length 20 NOT NULL) Primary Key Student\_Number HOUSING( Housing\_ID: integer NOT NULL Student\_Number: integer NOT NULL Building: variable length character string length 25 NOT NULL) Primary Key Housing\_ID Foreign Key Student\_Number References STUDENT(Student\_Number) ON DELETE NO CHECK ON UPDATE Which integrity constraint is violated in this relation definition?

- A.Entity integrity
- B.Domain constraint
- C.Referential integrity
- D.Enterprise constraint

### Answer:C

19. Which characteristic is an advantage of a database management system?

A.Data files are owned and maintained by the users.

B.Database administration is simplified.

C.A standard method can be used to access the database.

D.Data is decentralized.

#### Answer:C

20. Which of the following best describes a composite key?

A.A composite key is a primary key and foreign key that consists of the first two attributes of a relation.

B.A composite key is a primary or foreign key defined by its parent key attributes.

C.A composite key is a foreign key that consists of the same attributes as the primary key from a related table.

D.A composite key is a primary or foreign key that consists of two or more attributes of a relation.

# Answer:D